User Manual

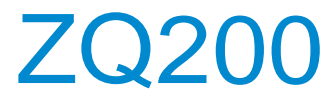

# Variable Frequency Drive General Purpose

## Safety Information and Precautions

This guide is packaged together with the product for ZQ200 Variable Frequency Drive. It contains basic information for quick start of the drive. For safety and more information, please refer to the ZQ200 VFD User Manual, which can be downloaded on website: http://www.zest-electric.com

#### **Electrical Safety**

Extreme care must be taken at all times when working with the VFD or within the area of the VFD. The voltages used in the VFD can cause severe electrical shock or burns and is potentially lethal. Only authorized and qualified personnel should be allowed to work on VFD.

#### **Machine/System Design and Safety of Personnel**

Machine/system design, installation, commissioning startups and maintenance must be carried out by personnel who have the necessary training and experience. They must read this safety information and the contents of this manual. If incorrectly installed, the VFD may present a safety hazard.

The VFD uses high voltages and currents (including DC), carries a high level of stored electrical energy in the DC bus capacitors even after power OFF. These high voltages are potentially lethal.

The VFD is NOT intended to be used for safety related applications/functions. The electronic "STOP &START" control circuitswithin the VFD must not be relied upon for the safety of personnel. Such control circuits do not isolate mains power voltages from the output of the VFD. The mains power supply must be disconnected by an electrical safety isolation device before accessing the internal parts of the VFD.

Safety risk assessments of the machine or process system which uses an VFD must be undertaken by the user and or by their systems integrator/designer. In particular the safety assessment/design must take into consideration the consequences of the VFD failing or tripping out during normal operation and whether this leads to a safe stop position without damaging machine, adjacent equipment and machine operators/users. This responsibility lies with the user or their machine/process system integrator.

The system integrator/designer must ensure the complete system is safe and designed according to the relevant safety standards.ZEST Technology and Authorized Distributors can provide recommendations related to the VFD to ensure long term safeoperation.

#### ■ **Electrical Installation - Safety**

Electrical shock risk is always present within an VFD including the output cable leading to the motor terminals. Where dynamic brake resistors are fitted external to the VFD, care must be taken with regards to live contact with the brake resistors, terminals which are at high DC voltage and potentially lethal. Cables from the VFD to the dynamic brake resistors should be double insulated as DC voltages are typically 300 VDC to 800 VDC.

Mains power supply isolation switch should be fitted to the VFD. The mains power supply must be disconnected via the isolation switch before any cover of the VFD can be removed or before any servicing work is undertaken stored charge in the DC buscapacitors of the PWM VFD is potentially lethal after the AC supply has been disconnected. The AC supply must be isolated at least 10 minutes before any work can be undertaken as the stored charge will have been discharged through the internal bleed resistor fitted across the DC bus capacitors.

Whenever possible, it is good practice to check the DC bus voltage with a VDC meter before accessing the VFD bridge. Where the VFD input is connected to the mains supply with a plug and socket, then upon disconnecting the plug and socket, be aware that the plug pins may be exposed and internally connected to the DC bus capacitors (via the internal bridge rectifier in reversed bias). Wait 10 minutes to allow stored charge in the DC bus capacitors to be dissipated by the bleed resistors before commencing work on the VFD.

## **Nameplate**

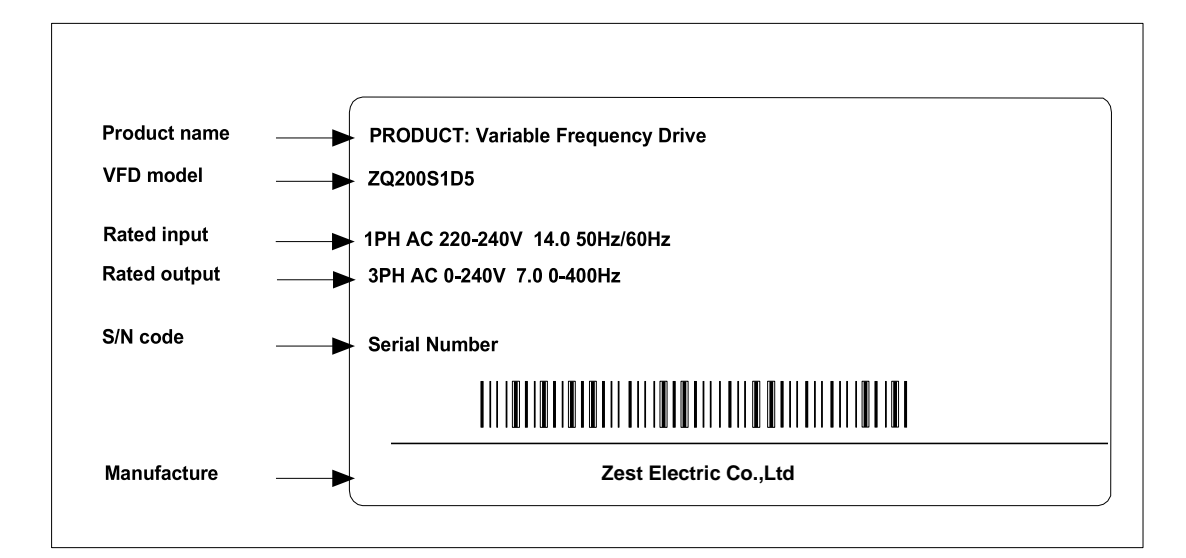

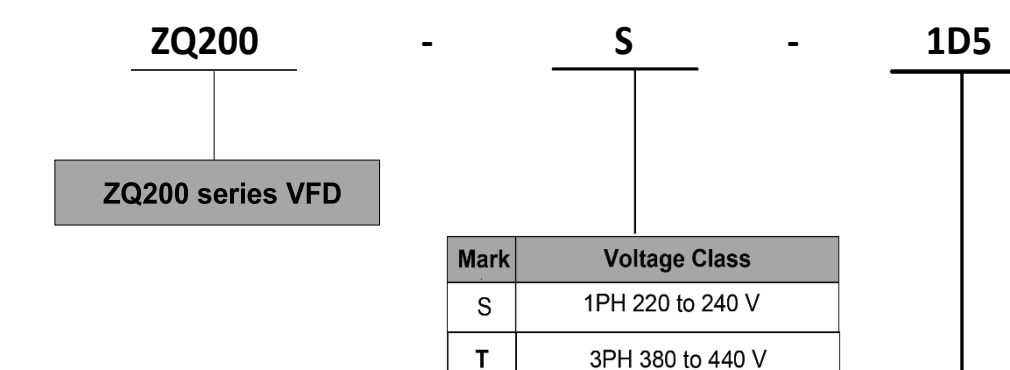

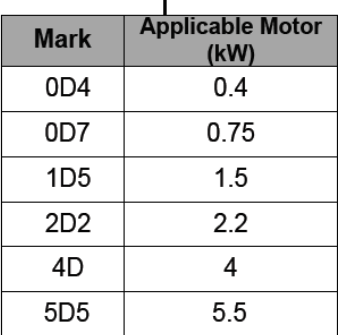

# **Type of Variable Frequency Drive**

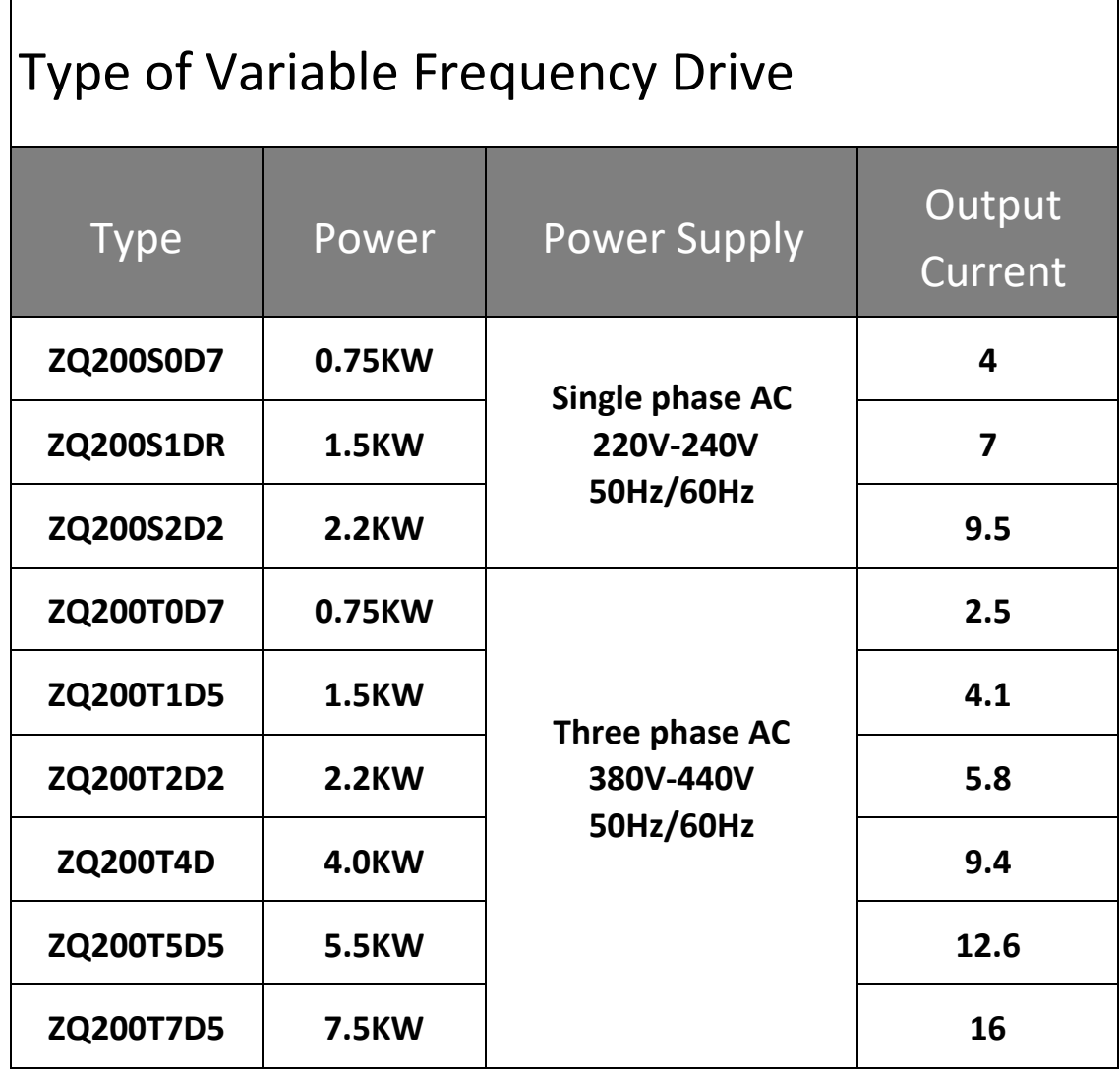

# **External and mouting dimensions**

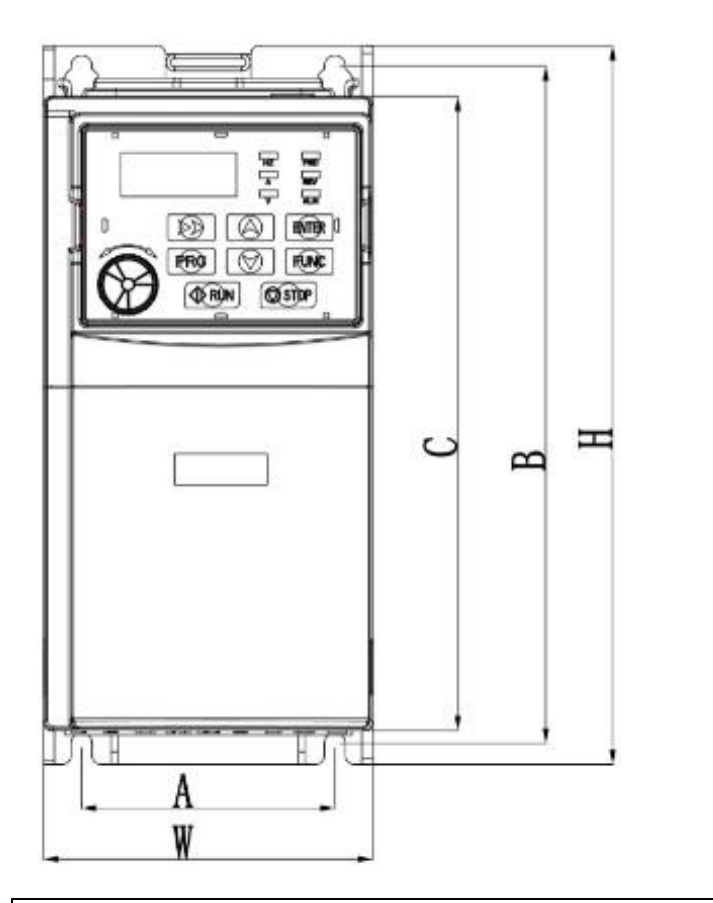

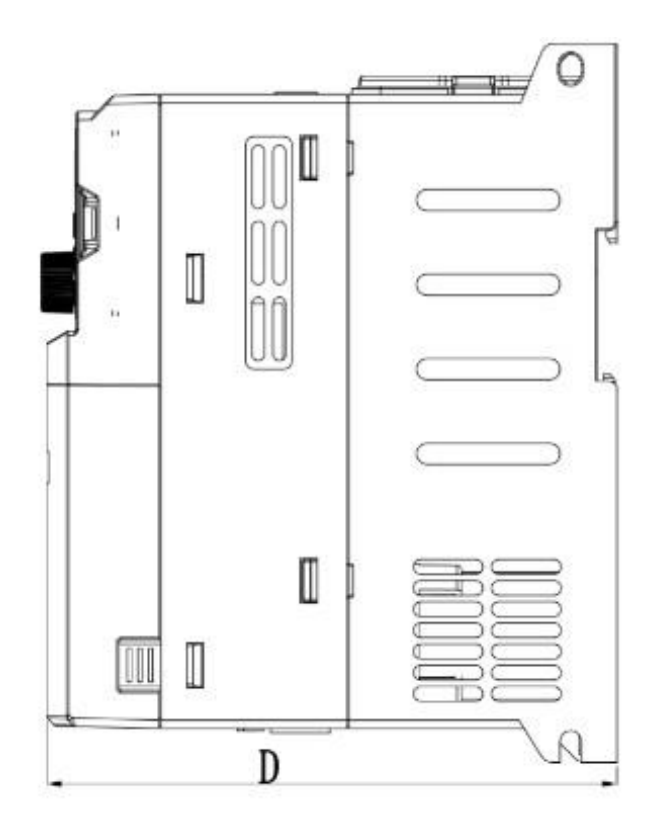

## Externaland mounting dimensions

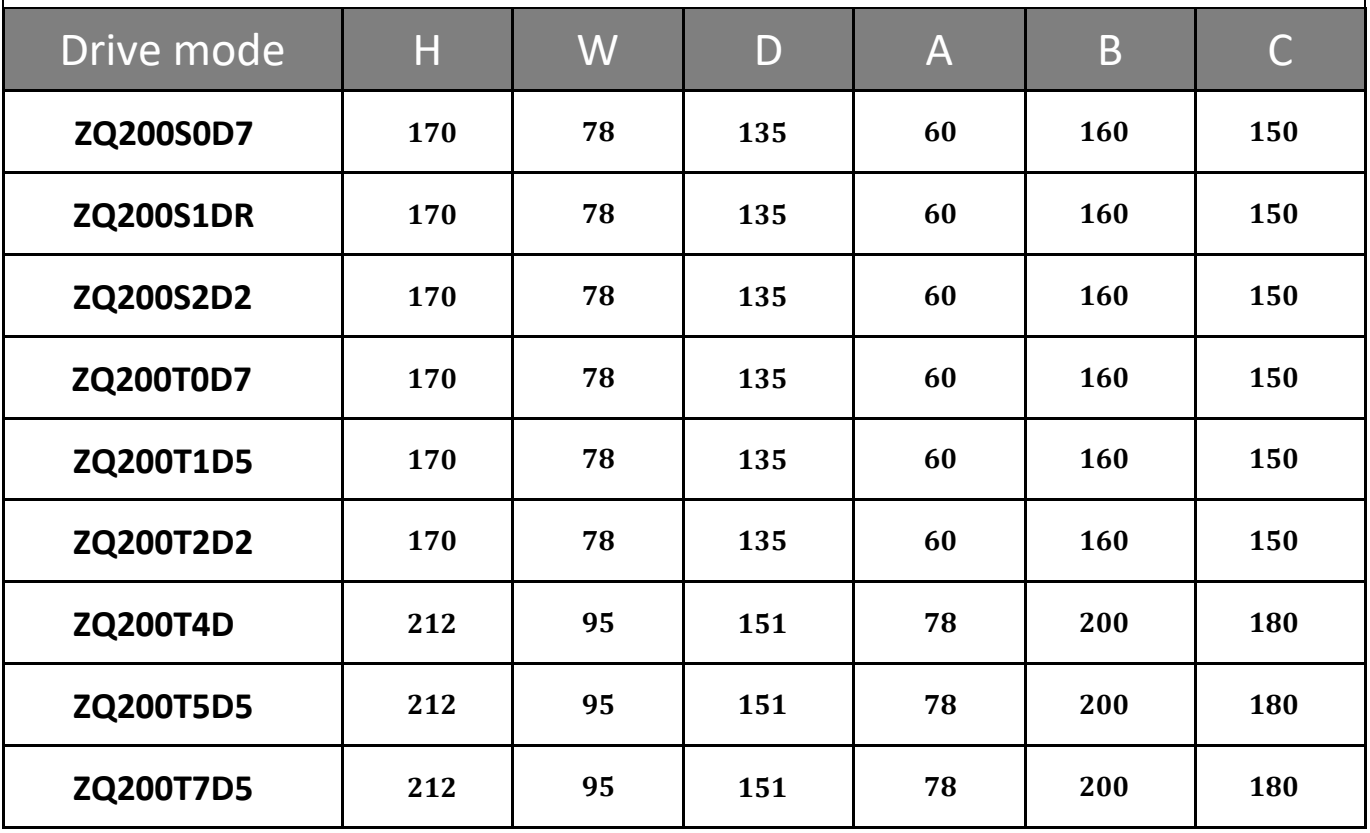

# **Operating Panel**

### **Appearance of Keyboard panel**

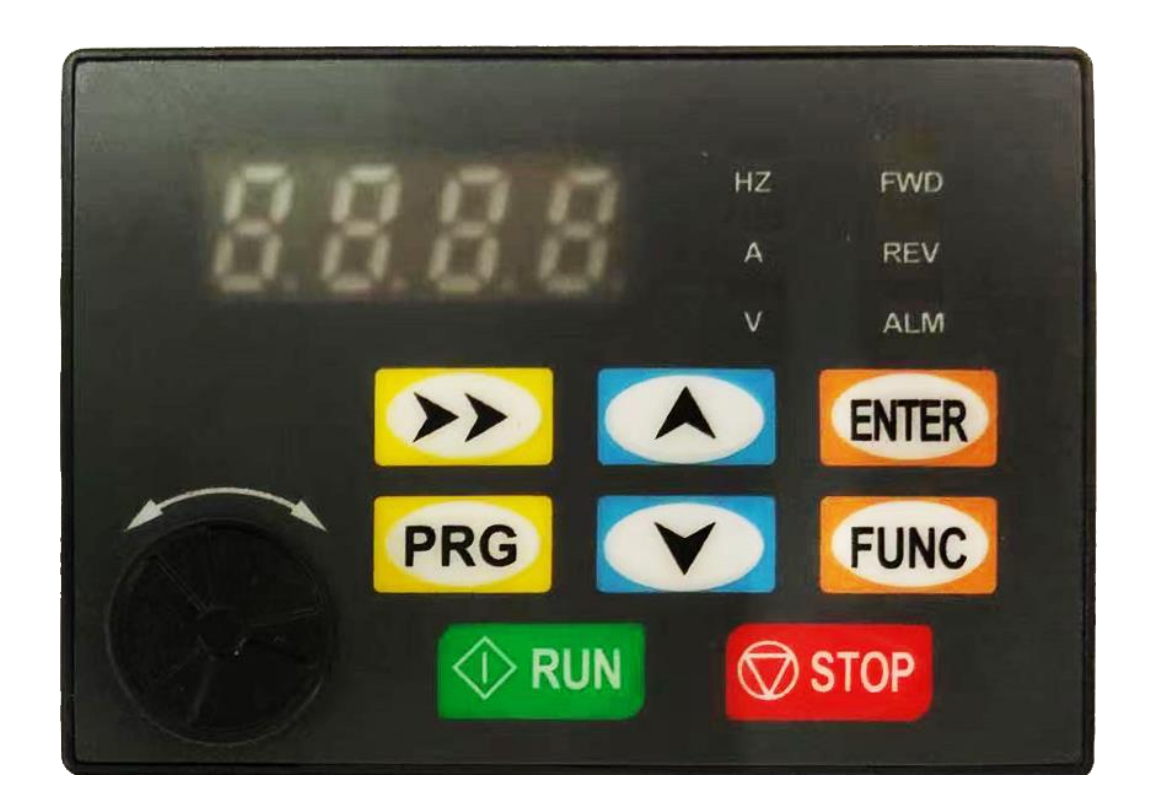

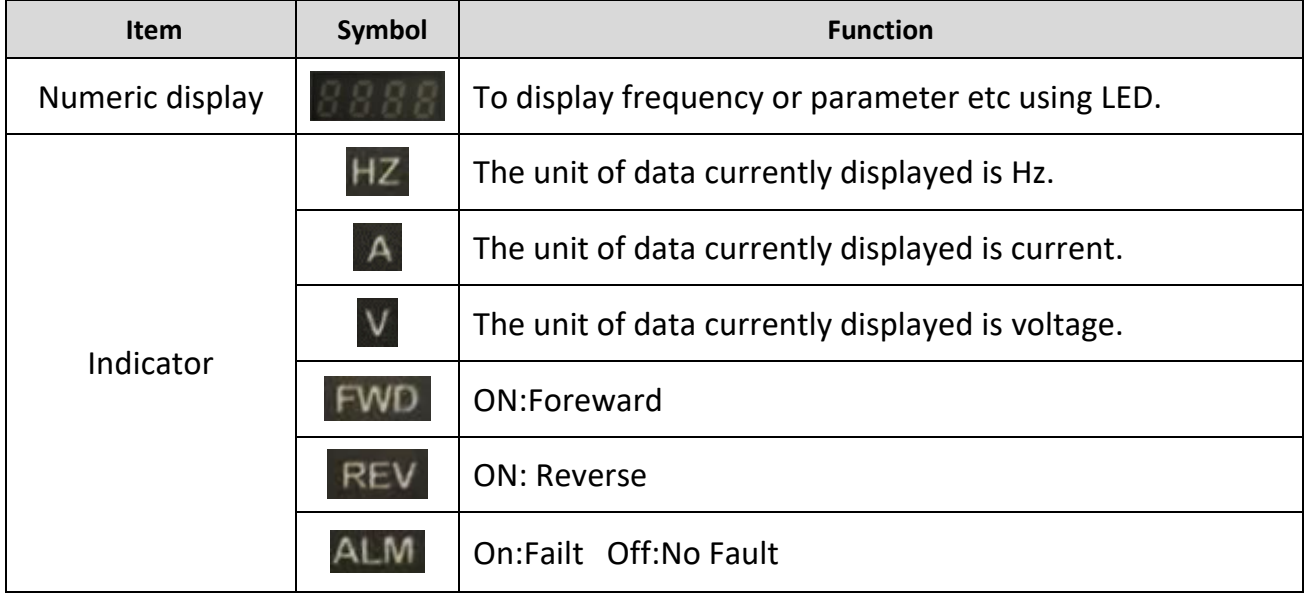

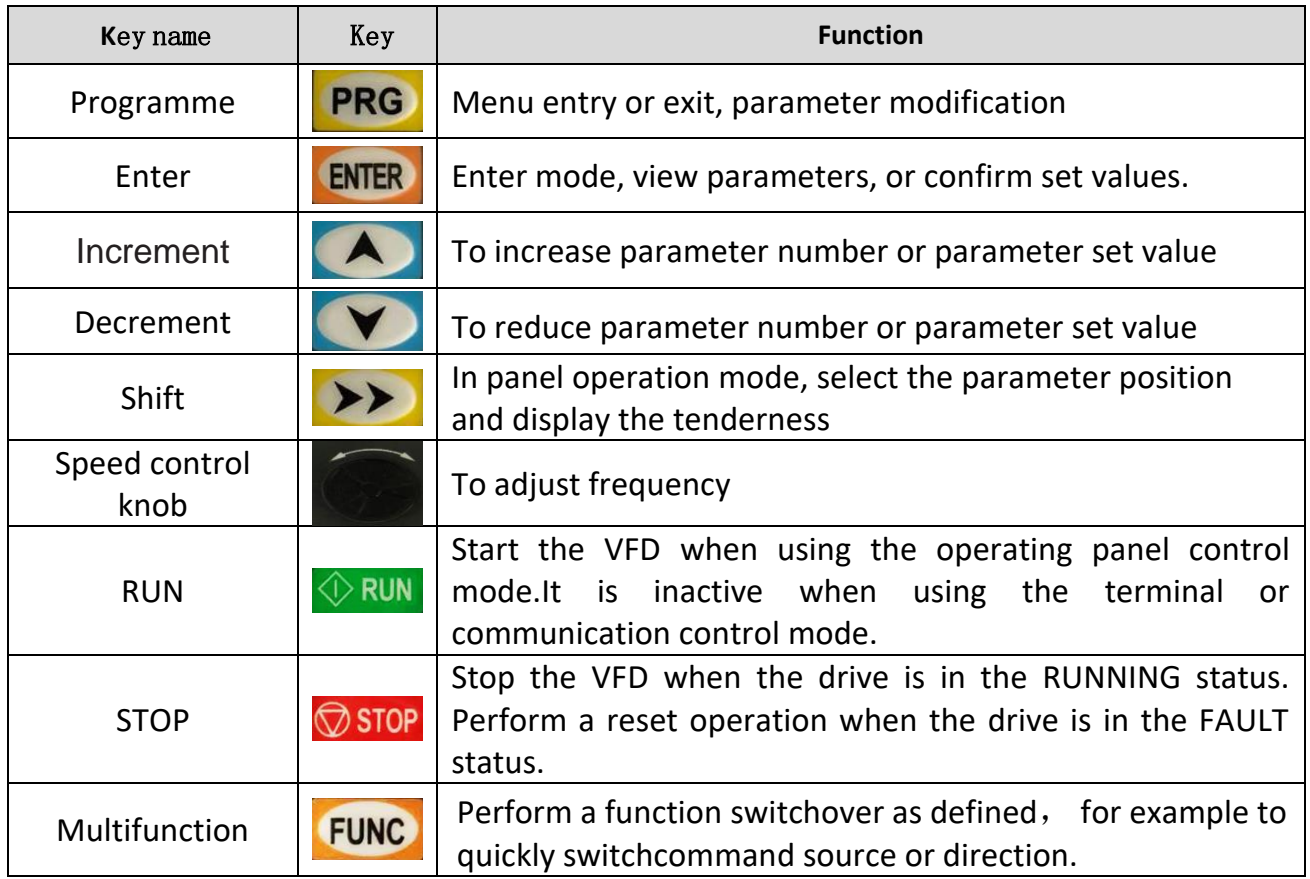

Note: After the inverter is powered on, the operation panel displays 50.0(output frequency)

### **2 Basic operation of panel**

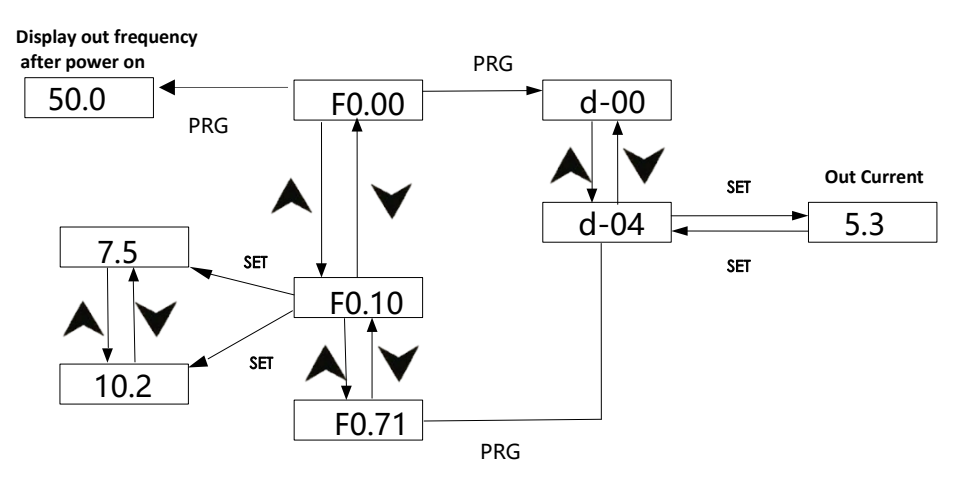

#### **Return to the original interface method after setting parameters:**

- 1. After the power is cut off, reconnect the power.
- 2. Select parameter D-00, then press PRG key.
- 3. Long press SET for 3S

#### **VFD frequency setting method selection**

The frequency setting mode of the inverter is set by parameter F0.02. When F0.02=0, the operating frequency is set by the potentiometer; when F0.02=2, the operating frequency is input by AVI (0-5V can be connected to an external potentiometer, J1 DIP switch to the upper position); when F0.02=2 , The operating frequency is input by ACI (4-20Ma, J1 DIP switch to the lower position); when F0.02=3, it is controlled by the external terminal (the switch value is set to frequency increase/decrease).

## Terminal wiring diagram **Main Control Board Terminals**

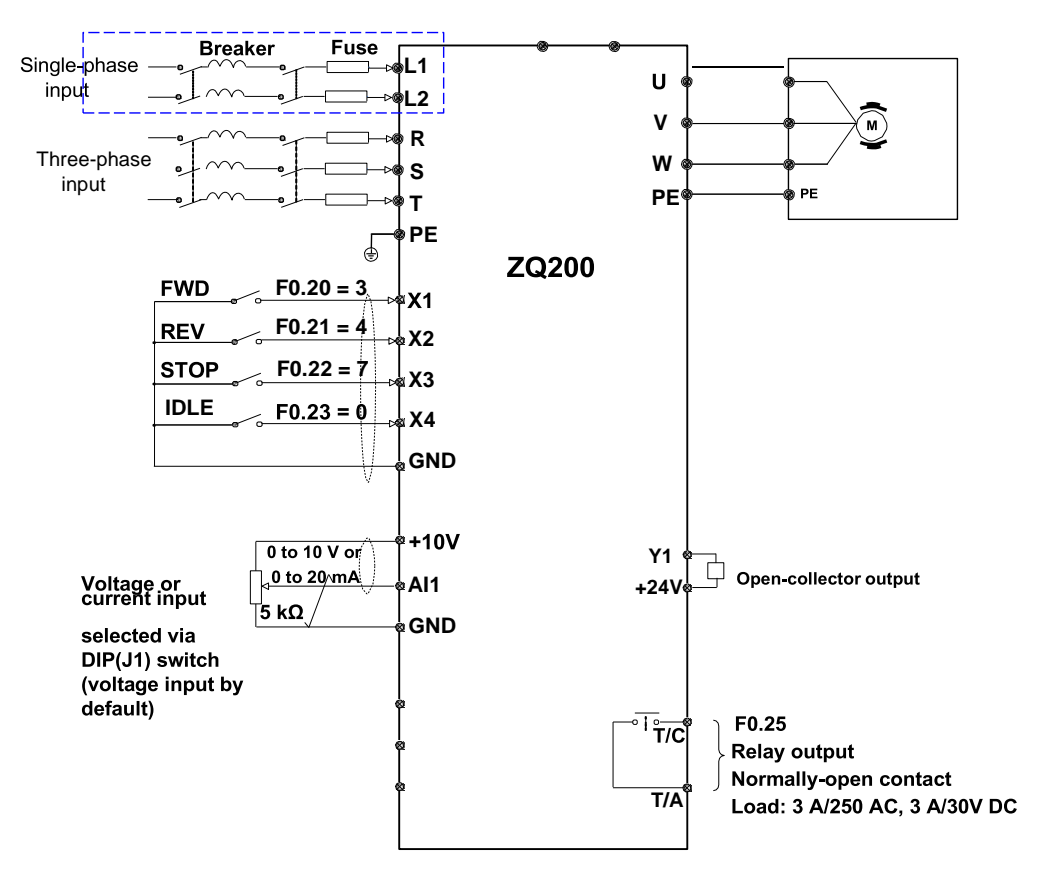

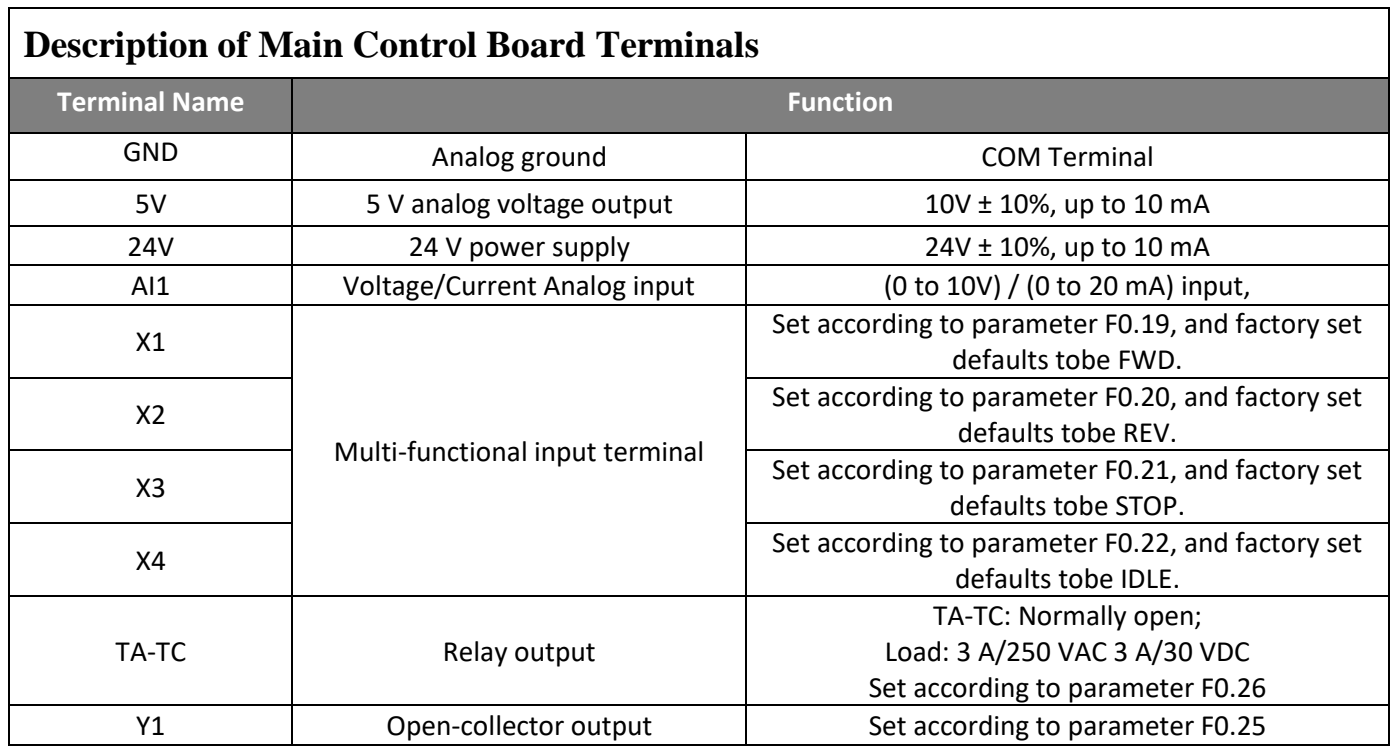

### **6.2 Terminals of Main Circuits**

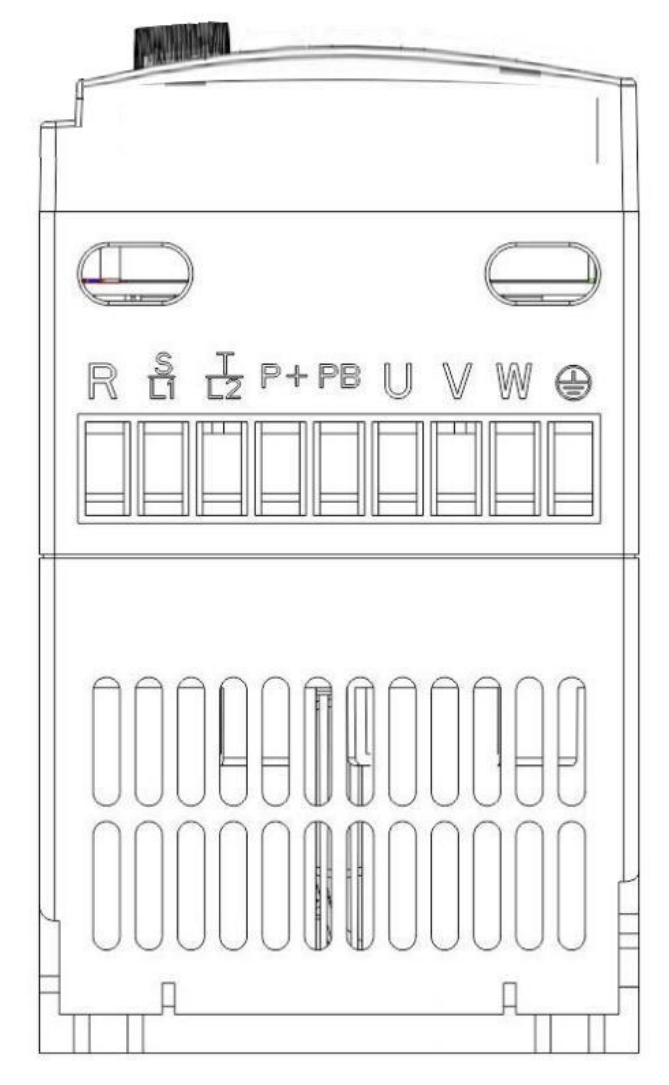

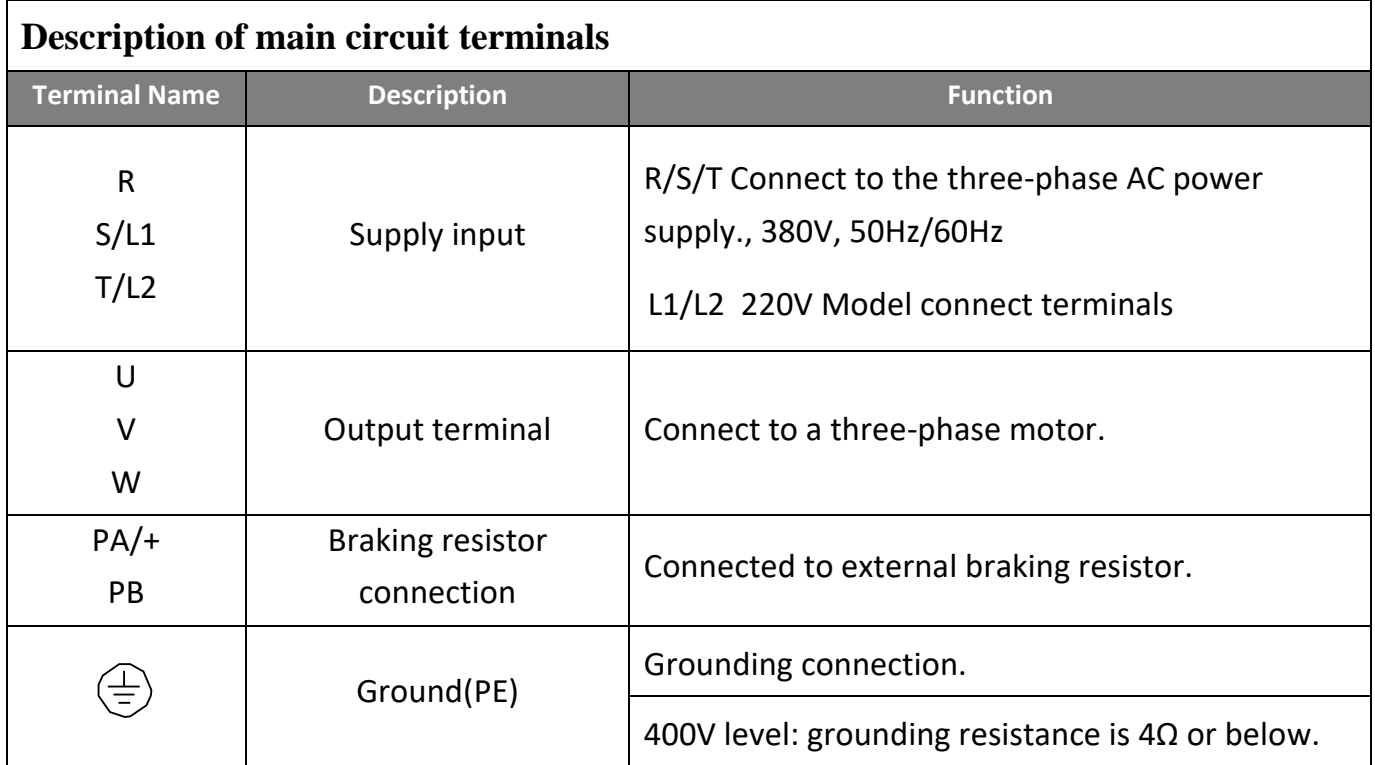

# **7 Parameter Description**

### **7.1 Basic operating parameters group**

- ○—Parameters that can be modified in any state
- $\times$ —Parameters that cannot be modified in the operating state
- ◆—Parameters that are actually detected and cannot be modified
- $\diamondsuit$  —Manufacturer's parameter, limited to the manufacturer to modify it, the user is prohibited to modify it

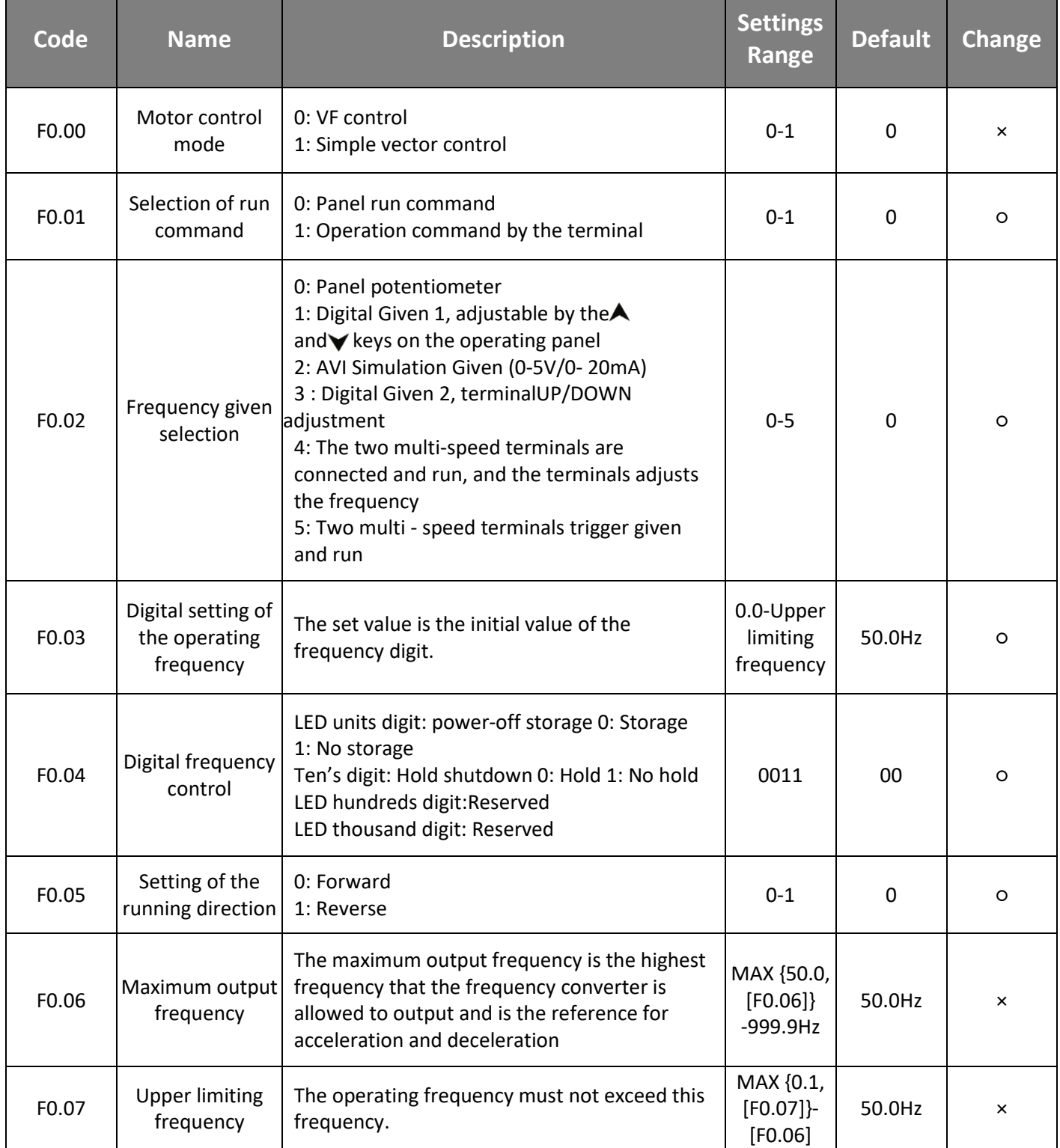

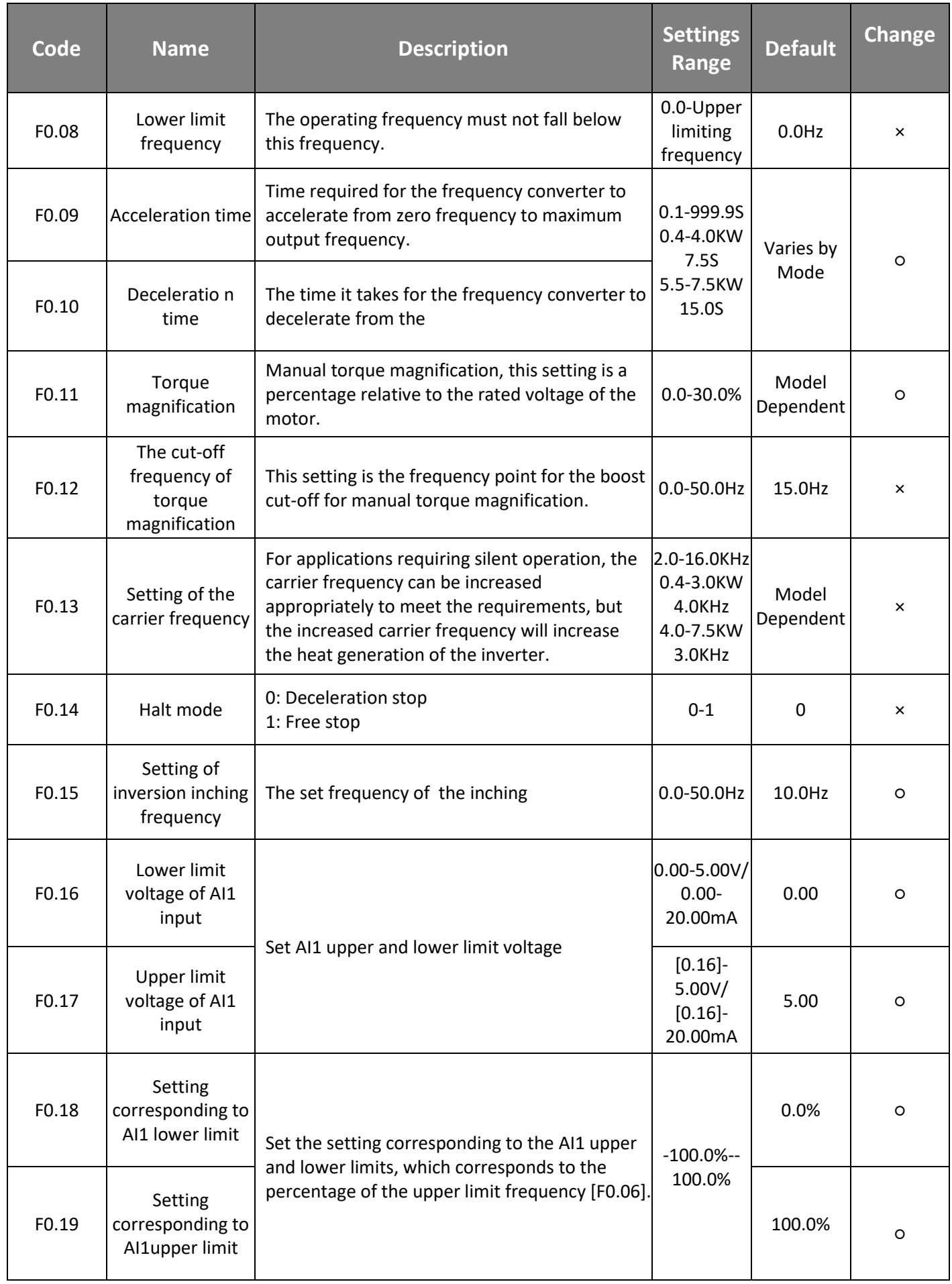

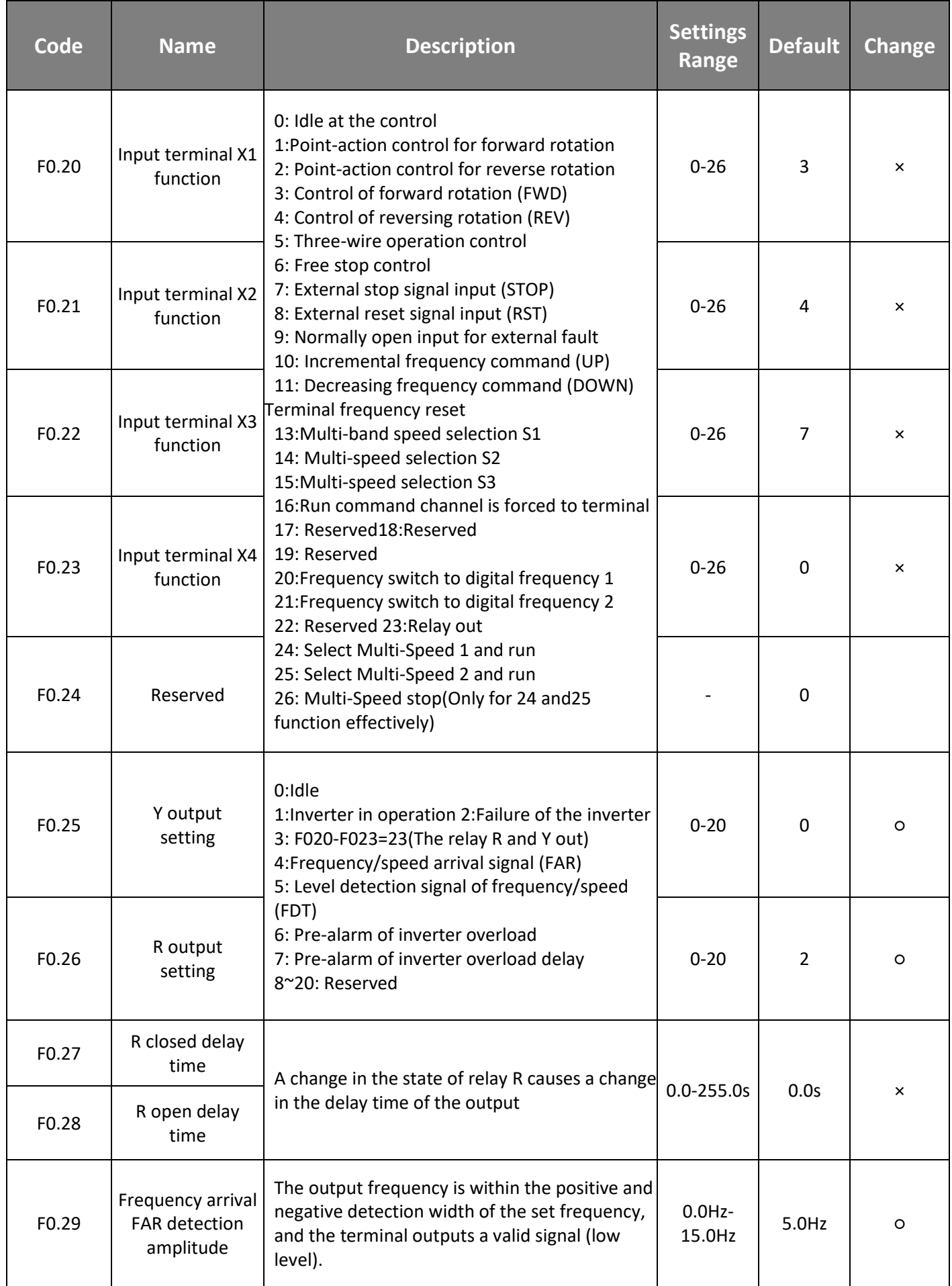

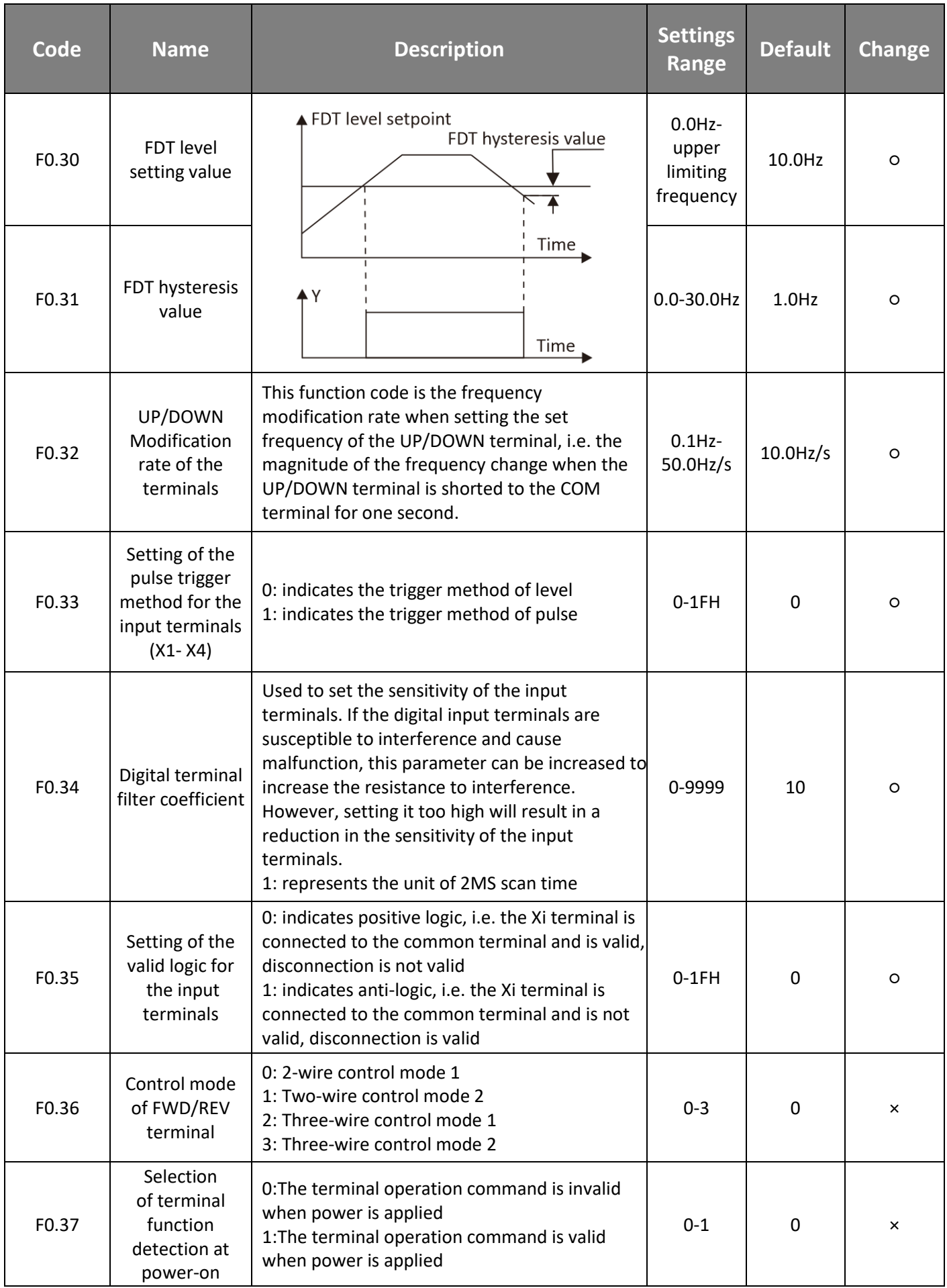

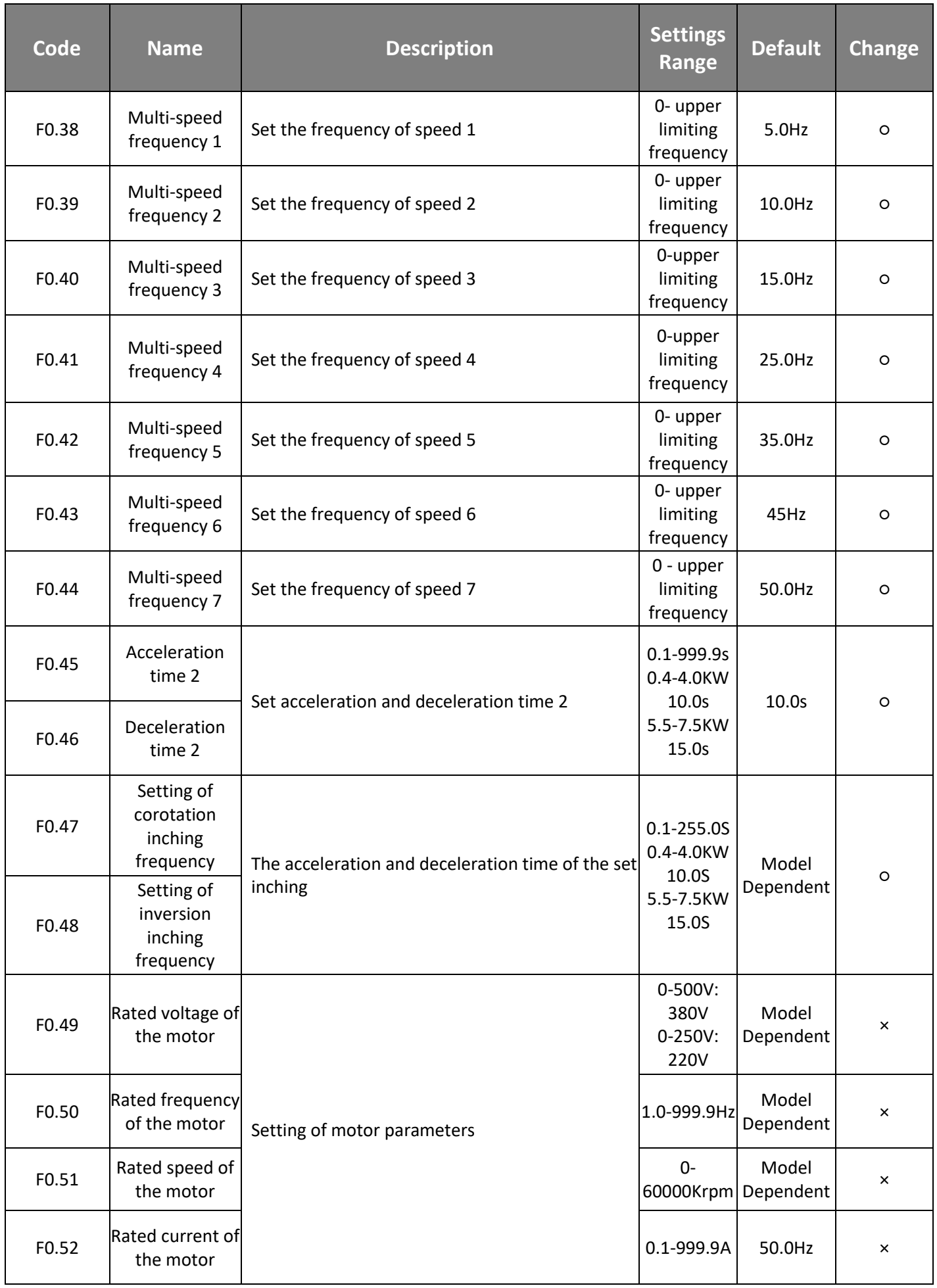

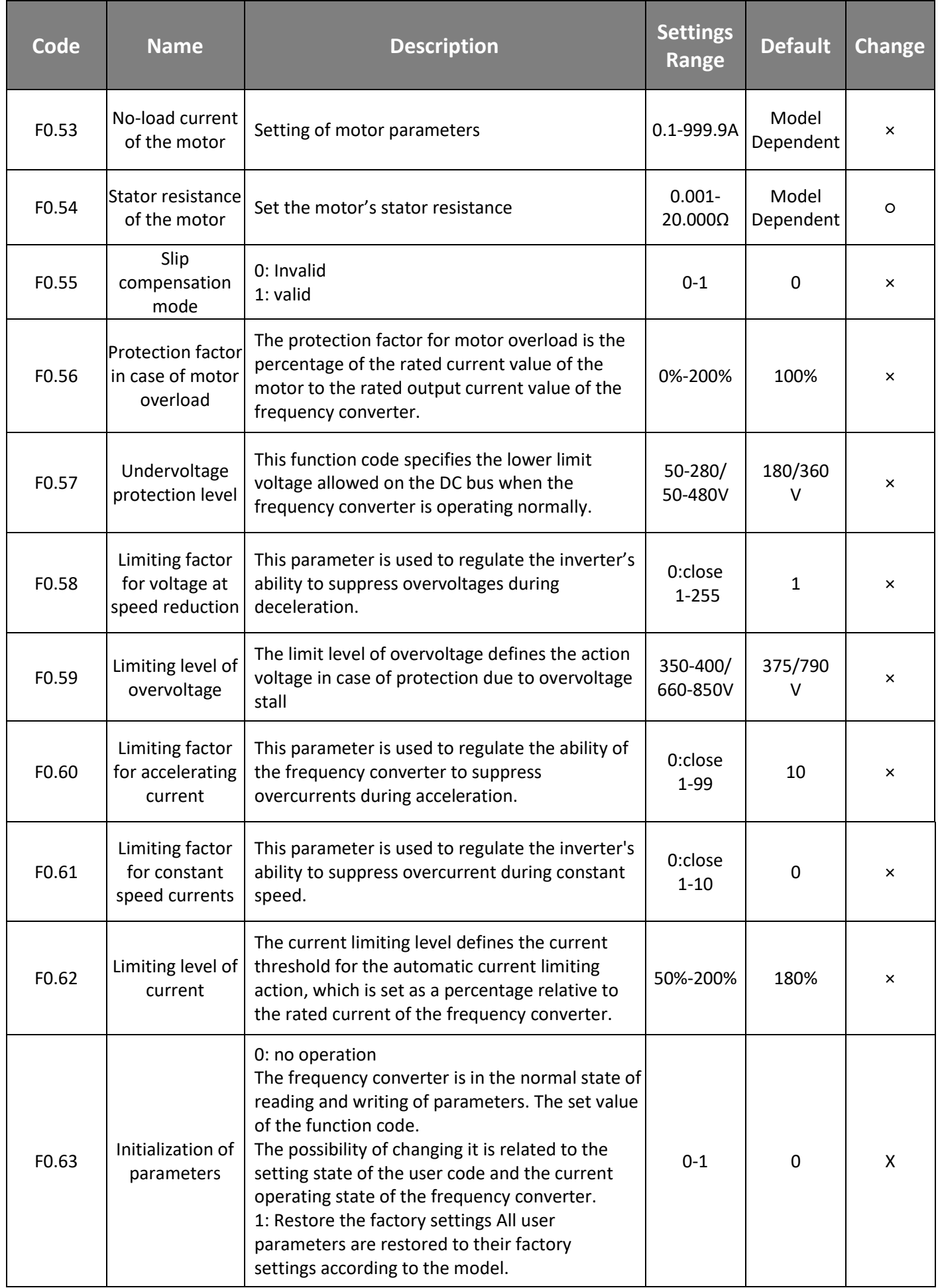

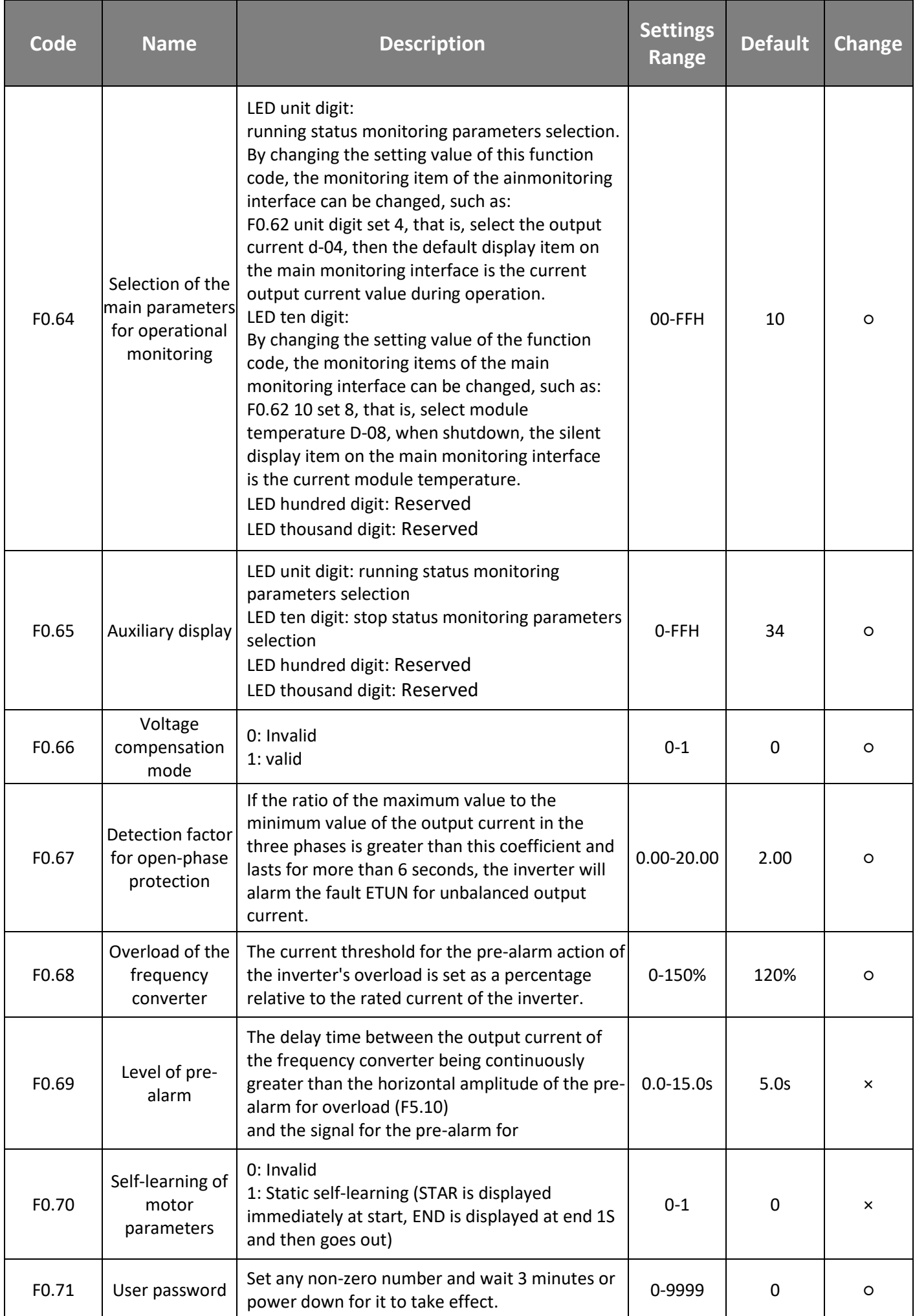

### **7.2 Manufacturer'sparameters group**

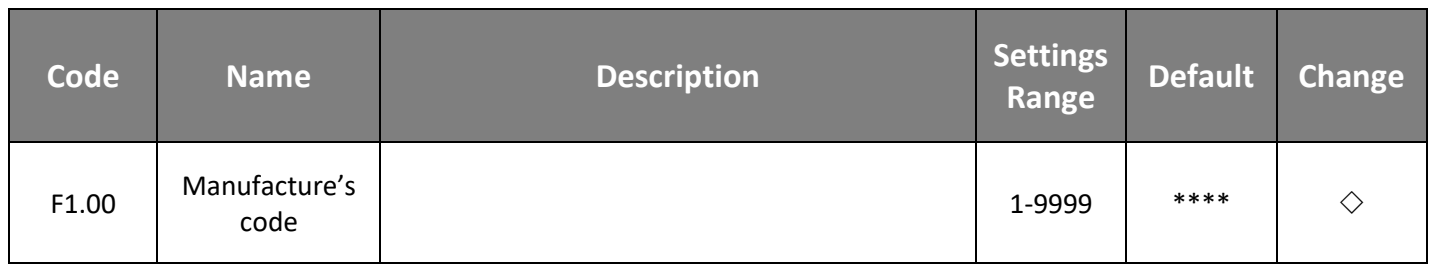

### **7.3 Parameter group for monitoring**

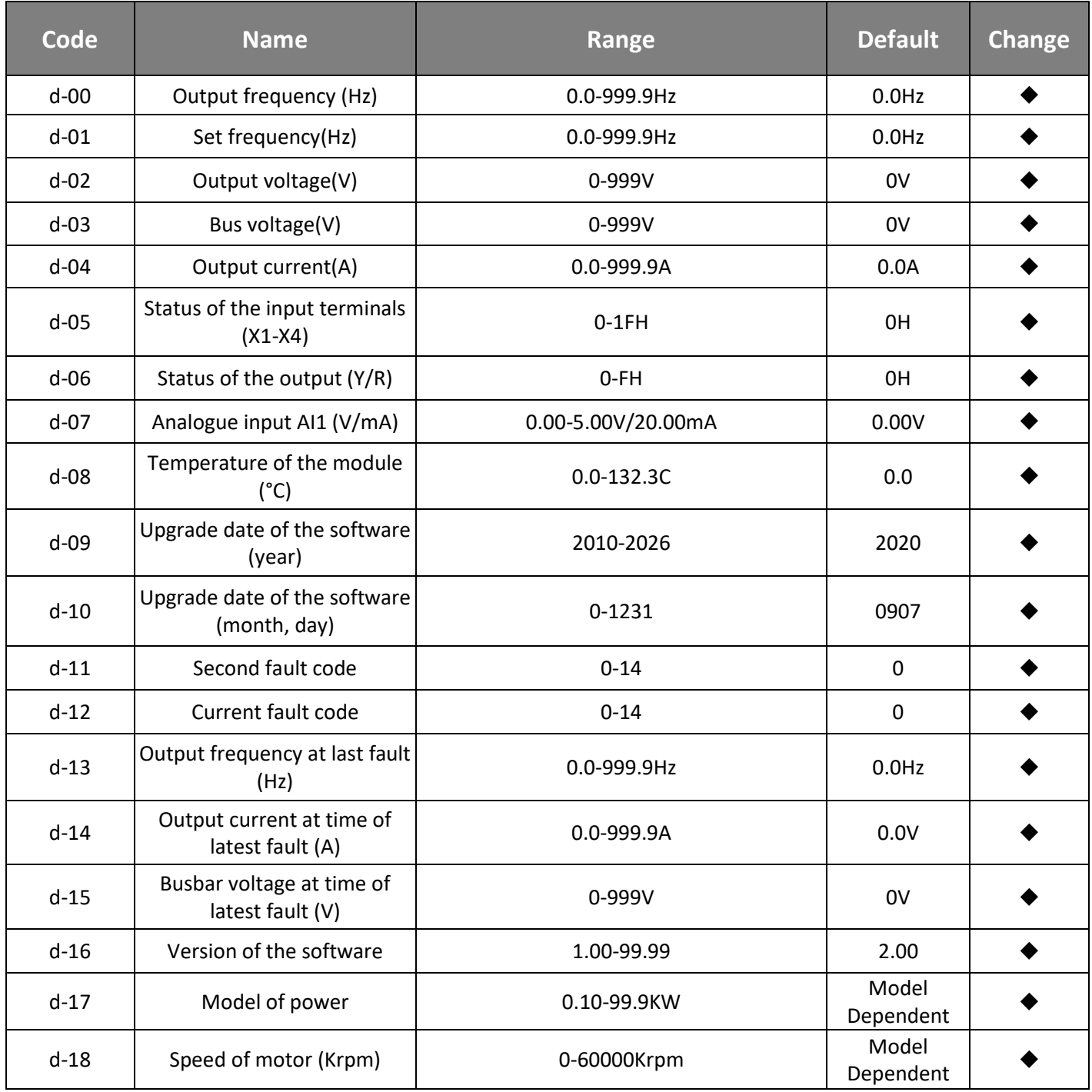

### **7.3 Fault code, cause and Countermeasures**

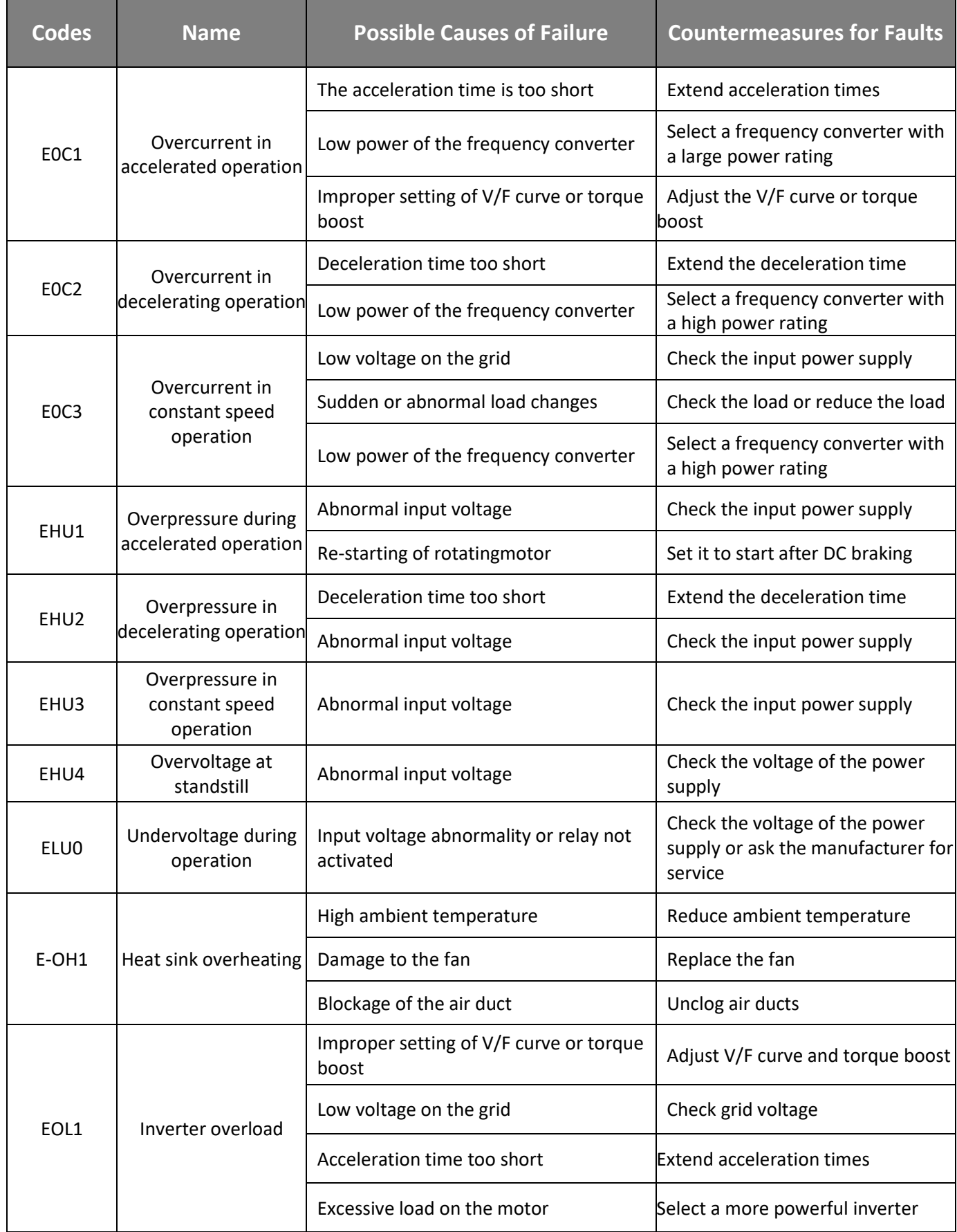

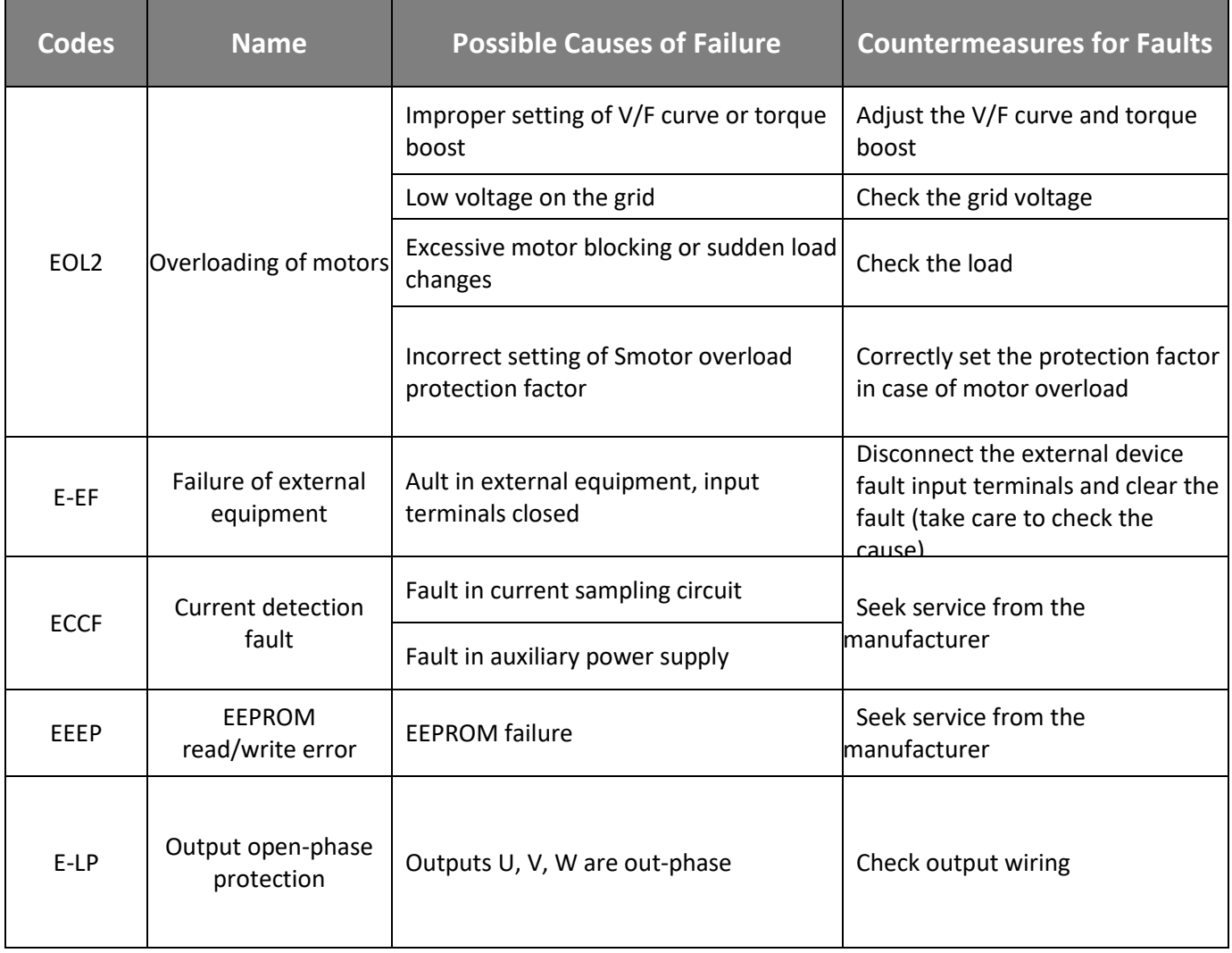

# **Zest Electric Co.,Ltd**

Address: No.121 Suixi Road ,Suixi,China

E-mail:info@zest-electric.com

http//: www.zest-electric.com